## P. SPITTA, Göttingen

"Modellversuche zur erdmagnetischen Induktion in metallischen Leitern"

Mittwoch» den 13.03.1974

## 1. Einleitung

Für die Deutung von Leitfähigkeitsanomalien bieten sich neben Modellrechnungen auch Modellexperimente an, die die Verhältnisse im kleinen nachbilden. Die dazu nötige Transformation der Parameter folgt aus den Maxwell-Gleichungen für quasistatische Verhältnisse: Der in der Natur auftretende Induktionseffekt läßt sich im Modell simulieren, wenn der Induktionsparameter

$$
r = \sqrt{\frac{\mu_0 \omega^2}{\rho}} \cdot d
$$
 (1)

(µ = Permeabilität, ω = Kreisfrequenz, ρ = spez. Widerstand, d = charakteristische Länge, praktische Einheiten). der gleiche ist für Natur und Modell. Die Übereinstimmung zwischen Rechnung und Modell haben DOSSO G1966) für das Magnetfeld eines Flächenstromes und DOSSO und JACOBS G1968) für das Feld eines Linienstromes über einem geschichteten Halbraum gezeigt.

Die Hauptschwierigkeiten bei der Realisierung bestimmter Modelle als Abbild natürlicher Verhältnisse sind die Beschaffung von Materialien mit dem richtigen WiderstandsVerhältnis und die Ver-Die Hauptschwierigkeiten bei der Realisierung bestimmter Mode<br>als Abbild natürlicher Verhältnisse sind die Beschaffung von<br>Materialien mit dem richtigen Widerstandsverhältnis und die V<br>meidung von Randeffekten, die die Mes schen können. DOSSO verwendet als Modellsubstanzen Graphit, Materialien mit dem richtigen Widerstandsverhältnis und die Ver<br>meidung von Randeffekten, die die Messungen im Modell verfäl-<br>schen können. DOSSO verwendet als Modellsubstanzen Graphit,<br>Beton und Elektrolyte. Um meßbare Ef meidung von Randeffekten, die die Messungen im Modell verfäl-<br>schen können. DOSSO verwendet als Modellsubstanzen Graphit,<br>Beton und Elektrolyte. Um meßbare Effekte zu erziehlen, verwen-<br>det er Frequenzen bis zu 60 kHz. Ran Feld versucht er durch Beschichten des Elektrolyt-Troges mit Beton und Elektrolyte. Um meßbare Effekte zu erziehlen, verwendet er Frequenzen bis zu 60 kHz. Randeffekte im elektrischen Feld versucht er durch Beschichten des Elektrolyt-Troges mit Graphit zu reduzieren. Im meinen Versu aus Aluminium, wegen der höheren Leitfähigkeit müssen die Frequenzen gemäß Gl.Gl) kleiner gewählt werden. Aber ähnlich wie

bei DOSSO gibt es keine Möglichkeit, die induzierten Ströme außerhalb des Modells zurückfließen zu lassen, magnetische Randeffekte sind damit unvermeidlich.

# 2. Die Apparatur

Ein Blockschaltbild der Meßapparatur zeigt Abb.1. Das induzieren-2. Die Apparatur<br>Ein Blockschaltbild der Meßapparatur zeigt Abb.1. Das induzieren-<br>de Magnetfeld wird durch eine große rechteckige Spule erzeugt.<br>Sie ist 1,0 m breit, 2,0 m tief und 1,86 m hoch und wird durch Sie ist 1,0 <sup>m</sup> breit, 2,0 <sup>m</sup> tief und 1,86 <sup>m</sup> hoch und wird durch einen Generator mit Leistungsverstärker mit dem nötigen Wechselstrom versorgt. Um einen möglichst großen Strom durch die Spule fließen zu lassen, bildet die Spule mit dem Kondensator C einen Serienresonanzkreis.

Die drei Komponenten des Gesamtfeldes unter der Spule werden mit drei kleinen Induktionsspulen abgetastet, die unter einem Laufwagen befestigt sind. Der Laufwagen wird auf einem Isolierstoffträger zwischen Stromsystem und Modell von einem Schnurzug gezogen. Ein Potentiometer, das durch die Schnur ebenfalls angetrieben wird, gibt die Position der Sonde an und dient als x-Eingang für den xy-Schreiber,

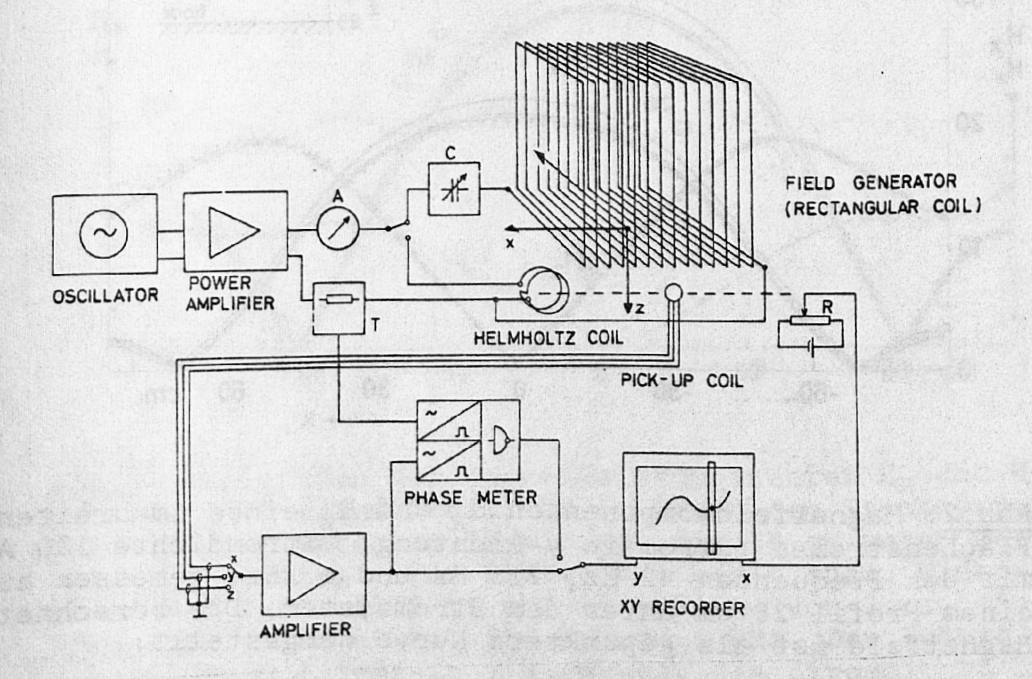

Abb.l: Blockschaltbild der Apparatur

Die induzierten Spannungen in der Sonde werden frequenzabhängig verstärkt, um den frequenzlinearen Gang der Induktions-Die induzierten Spannungen in der Sonde werden frequenzab-<br>hängig verstärkt, um den frequenzlinearen Gang der Induktions<br>spulen zu kompensieren, und auf dem xy-Schreiber als Ampli-<br>tude über dem Profil aufgezeichnet. Die S zeitig dem Phasenmesser zugeführt. Die Bezugsspannung für spulen zu kompensieren, und auf dem xy-Schreiber als Ampli-<br>tude über dem Profil aufgezeichnet. Die Spannung wird gleich-<br>zeitig dem Phasenmesser zugeführt. Die Bezugsspannung für<br>die Phasenmessung wird an einem kleinen Wi zierenden Strom wird die Phase 0° zugeordnet. Die Phase die Phasenmessung wird an einem kleinen Widerstand im Primär-<br>kreis abgegriffen. Dieser Spannung und damit auch dem indu-<br>zierenden Strom wird die Phase O<sup>O</sup> zugeordnet. Die Phase<br>zwischen O<sup>O</sup> und 360<sup>O</sup> wird ebenfalls vo kreis abgegriffen. Dieser Spannung und damit auch dem indu-<br>zierenden Strom wird die Phase O<sup>O</sup> zugeordnet. Die Phase<br>zwischen O<sup>O</sup> und 360<sup>O</sup> wird ebenfalls von dem xy-Schreiber auf-<br>gezeichnet. Zu Beginn jeder Messung wi kleine Helmholtzspule gefahren, die bei bekanntem Strom ein berechenbares Magnetfeld hat. Damit hat man die Möglichkeit, die Messung zu eichen und die Phase auf 0° abzugleichen.

Das Magnetfeld eines Flächenstromes für das Beobachtungsprofil läßt sich berechnen und mit der Messung vergleichen. In Abb.2 ist die gemessene Horizontalkomponente H<sub>y</sub> und die Ver-

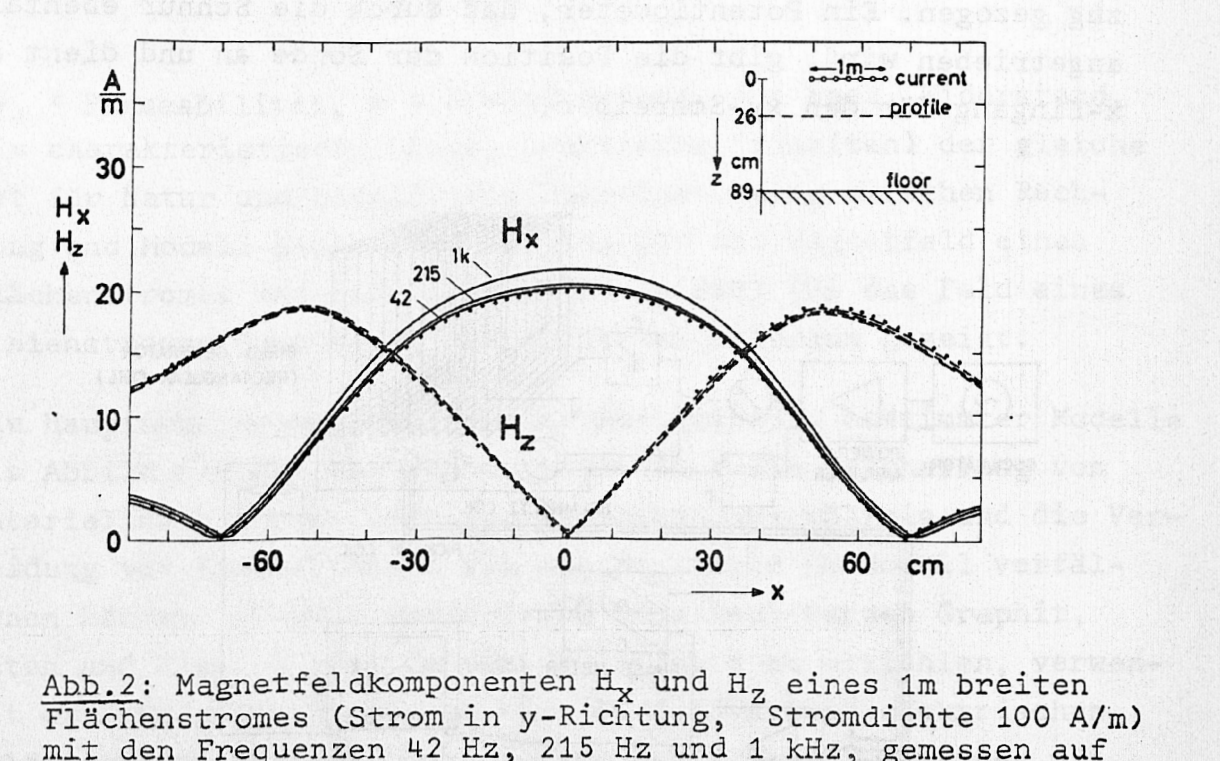

Flächenstromes (.Strom in y-Richtung, Stromdichte 100 A/m) mit den Frequenzen 42 Hz, 215 Hz und 1 kHz, gemessen auf Abb.2: Magnetfeldkomponenten  $H_x$  und  $H_z$  eines 1m breiten<br>Flächenstromes (Strom in y-Richtung, Stromdichte 100 A/m)<br>mit den Frequenzen 42 Hz, 215 Hz und 1 kHz, gemessen auf<br>einem Profil 26 cm unter dem Stromsystem. Das Magnetfeld ist als gepunktete Kurve dargestellt.

tikalkomponente H\_ verglichen worden mit den berechneten Werten, die gepunktet dargestellt sind. Die Richtung der Ströme tikalkomponente H<sub>z</sub> verglichen worden mit den berechneten Wer-<br>ten, die gepunktet dargestellt sind. Die Richtung der Ströme<br>im Flächenstrom ist die y-Richtung. Die beste Übereinstimmung<br>findet man bei der niedrigsten Freq findet man bei der niedrigsten Frequenz 42 Hz Cs. SPITTA, 1973). Die Abweichung bei höheren Frequenzen lassen sich erklären im Flächenstrom ist die y-Richtung. Die beste<br>findet man bei der niedrigsten Frequenz 42 Hz<br>Die Abweichung bei höheren Frequenzen lassen<br>durch Induktion im Stahlbetonfußboden.

# 3. Meßergebnisse

# 3.1 Aluminiumplatte

Als einfachstes Modell wurde eine Platte aus Reinaluminium ge-<br>wählt von 1,74 m Länge, 1,56 m Breite und 2,0 cm Dicke mit 3.1 Aluminiumplatte<br>Als einfachstes Modell wurde eine Platte aus Reinaluminium ge-<br>wählt von 1,74 m Länge, 1,56 m Breite und 2,0 cm Dicke mit<br>einem spez. Widerstand von 2,8 · 10<sup>-8</sup> Qm. Sie repräsentiert

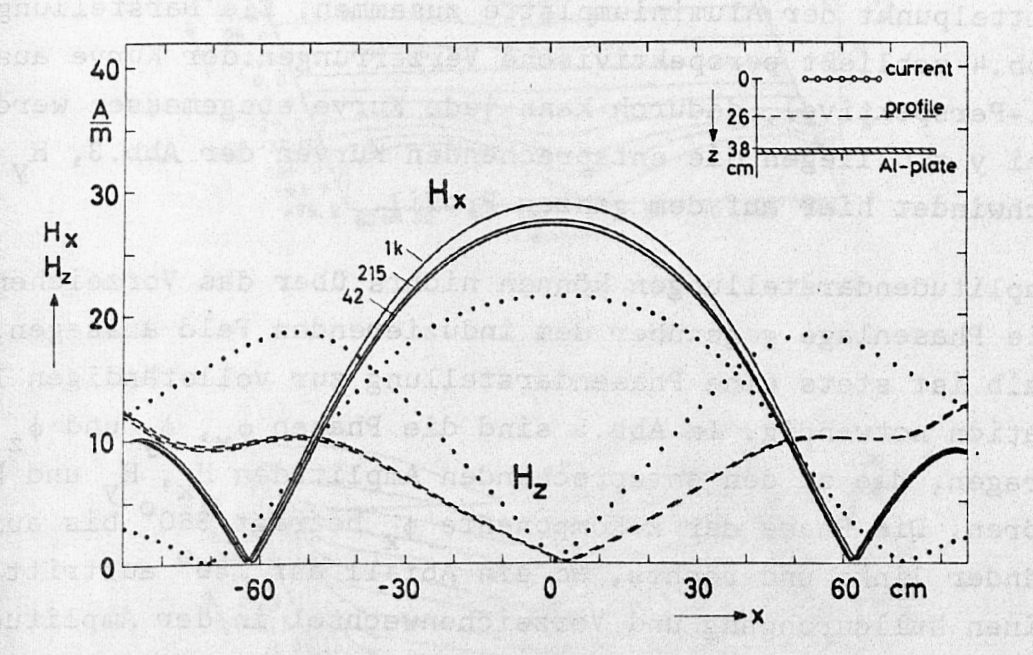

Abb.3: Amplituden der Magnetfeldkomponenten H<sub>x</sub> und H<sub>z</sub>, gemessen auf einem Profil 26 cm unter dem Stromsystem über einer Platte aus Aluminium, die 38 cm unter dem Stromsystem liegt. Die Platte hat einen spez. Wider-<br>stand von 2,8 · 10<sup>-8</sup> Ωm und eine Dicke von 2 cm, die Abb.3: Amplituden der Magnetfeldkomponenten H<sub>x</sub> und H<sub>z</sub>,<br>gemessen auf einem Profil 26 cm unter dem Stromsystem<br>über einer Platte aus Aluminium, die 38 cm unter dem<br>Stromsystem liegt. Die Platte hat einen spez. Wider-<br>sta Abb.3: Amplituden der Magnetreldkomponenten H<sub>x</sub> und H<sub>z</sub>,<br>gemessen auf einem Profil 26 cm unter dem Stromsystem<br>über einer Platte aus Aluminium, die 38 cm unter dem<br>Stromsystem liegt. Die Platte hat einen spez. Wider-<br>sta Flächenstrom fließt in y-Richtung, die Stromdichte ist 100 A/m. Als Vergleich sind die Magnetfeldkomponenten ohne die Platte Cfür <sup>1</sup> kHz} als gepunktete Kurven dazugezeichnet worden.

die gute Leitfähigkeit im Erdmantel. Für alle benutzten Frequenzen war die Eindringtiefe magnetischer Wechselfelder klein gegen die Dicke der Platte. Die Aluminiumplatte lag 38 cm unter dem Stromsystem, das ein Abbild der Ströme in der Ionosphäre darstellt. Die Stromrichtung ist wie bei Abb.2 die y-Richtung. Vergleicht man die Magnetfeldregistrierungen mit und ohne Platte, zeigt sich, daß durch die Anwesenheit der Platte die Horizontalkomponente H<sub>x</sub> verstärkt, die Vertikalkomponente H<sub>z</sub> dagegen geschwächt wird. Zum Vergleich sind die gemessenen Kurven für die Frequenz 1 kHz ohne Platte als. gepunktete Kurven dazugezeichnet worden.

Dieses Modell habe ich. bei etwas vergrößertem Abstand vom Stromsystem flächenhaft vermessen in den Komponenten H<sub>x</sub>, H<sub>y</sub> und H<sub>z</sub><br>mit einer Frequenz von 215 Hz. Die Richtung des Flächenstromes<br>ist die y-Richtung, die Stromdichte ist 100 A/m. 13 Profile<br>liegen im Abstand 12,5 cm paral mit einer Frequenz von 215 Hz. Die Richtung des Flächenstromes ist die y-Richtung, die Stromdichte ist 100 A/m. 13 Profile Stromsystem, der Koordinatenursprung in x und y fällt mit dem Mittelpunkt der Aluminiumplatte zusammen. Die Darstellung in Abb.4 schließt perspektivische Verzerrungen der Kurve aus (Quasi-Perspektive), dadurch kann jede Kurve ausgemessen werden. Bei y = 0 liegen die entsprechenden Kurven der Abb, 3, H<sub>y</sub> verschwindet hier auf dem ganzen Profil,

Amplitudendarstellungen können nichts über das Vorzeichen und die Phasenlage gegenüber dem induzierenden Feld aussagen, deshalb ist stets eine Phasendarstellung zur vollständigen Infor-Amplitudendarstellungen können nichts über das Vorzeich<br>die Phasenlage gegenüber dem induzierenden Feld aussage:<br>halb ist stets eine Phasendarstellung zur vollständigen<br>mation notwendig. In Abb.5 sind die Phasen  $\phi_x$ ,  $\$ hören. Die Phase der x-Komponente  $\phi_{\mathbf{v}}$  beträgt 360° bis auf die mation notwendig. In Abb.5 sind die Phasen  $\phi_{\mathbf{x}}$ ,  $\phi_{\mathbf{y}}$  und<br>tragen, die zu den entsprechenden Amplituden H<sub>x</sub>, H<sub>y</sub> un<br>hören. Die Phase der x-Komponente  $\phi_{\mathbf{x}}$  beträgt 360<sup>°</sup> bis<br>Ränder links und rechts, wo mation notwendig. In Abb.5 sind die Phasen  $\phi_x$ ,  $\phi_y$  und  $\phi_z$  aufge- $H_y$  und  $H_z$  ge-Ränder links und rechts, wo ein Abfall auf 180° auftritt, was einen Nulldurchgang und Vorzeichenwechsel in der Amplitude anzeigt. Die Phase der y-Komponente  $\phi_{\mathbf{v}}$  hat in zwei Quadranten 0°, in den anderen 180<sup>0</sup>, dazwischen sind die Übergänge fließend<br>aufgrund der zu kleinen Amplituden, die das Auflösungsvermögen<br>des Phasenmessers herabsetzen. Die Phase der z-Komponente<br>zeigt nur 180<sup>0</sup> und 0<sup>0</sup> mit Übergänge aufgrund der zu kleinen Amplituden, die das Auflösungsvermögen des Phasenmessers herabsetzen. Die Phase der z-Komponente

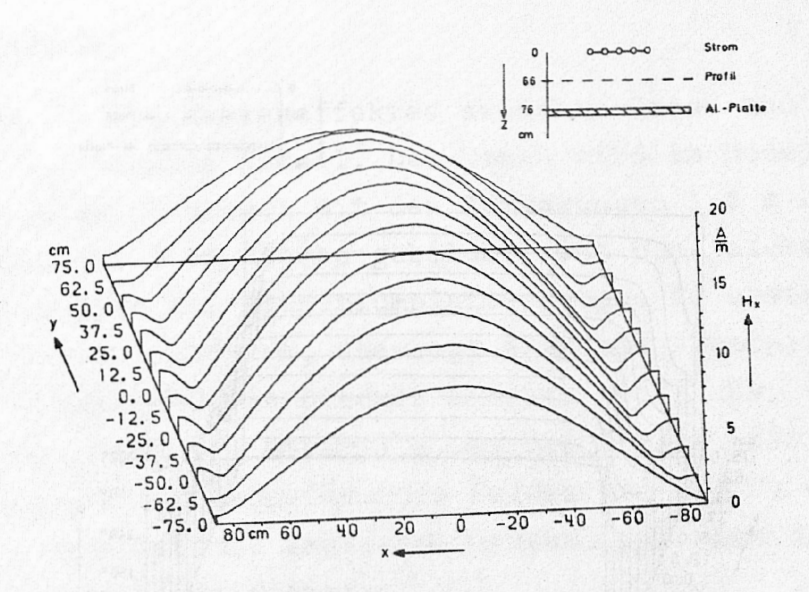

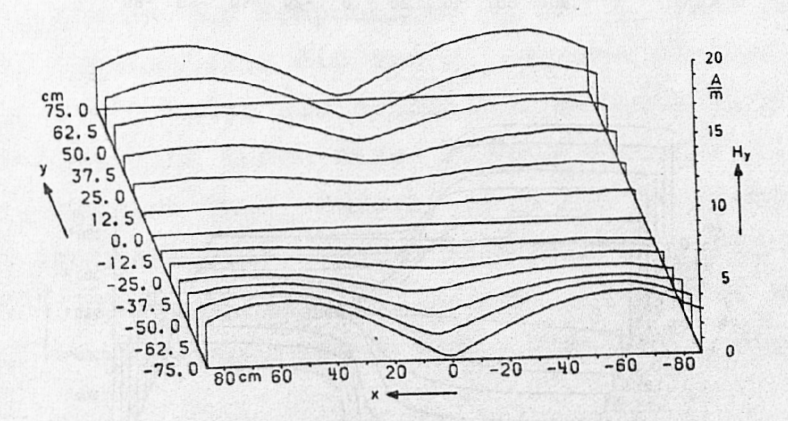

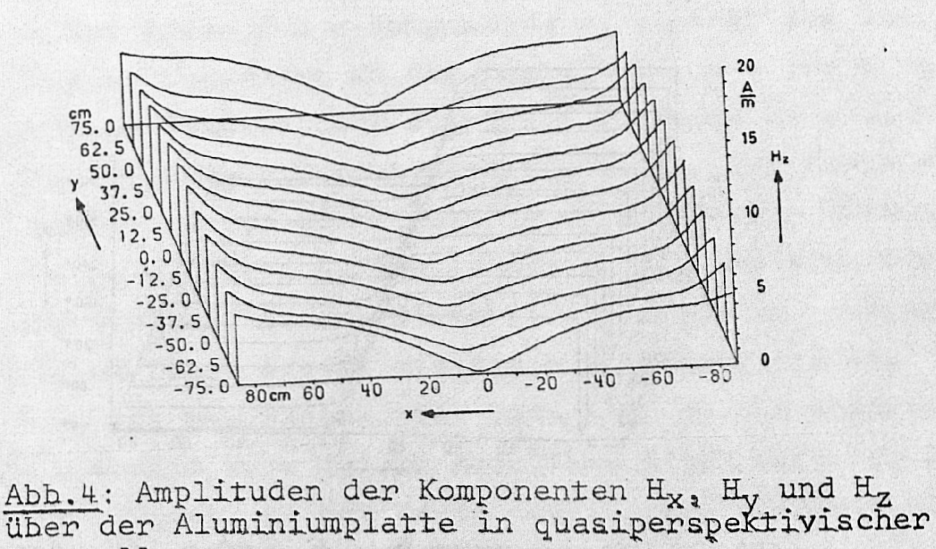

Darstellung.

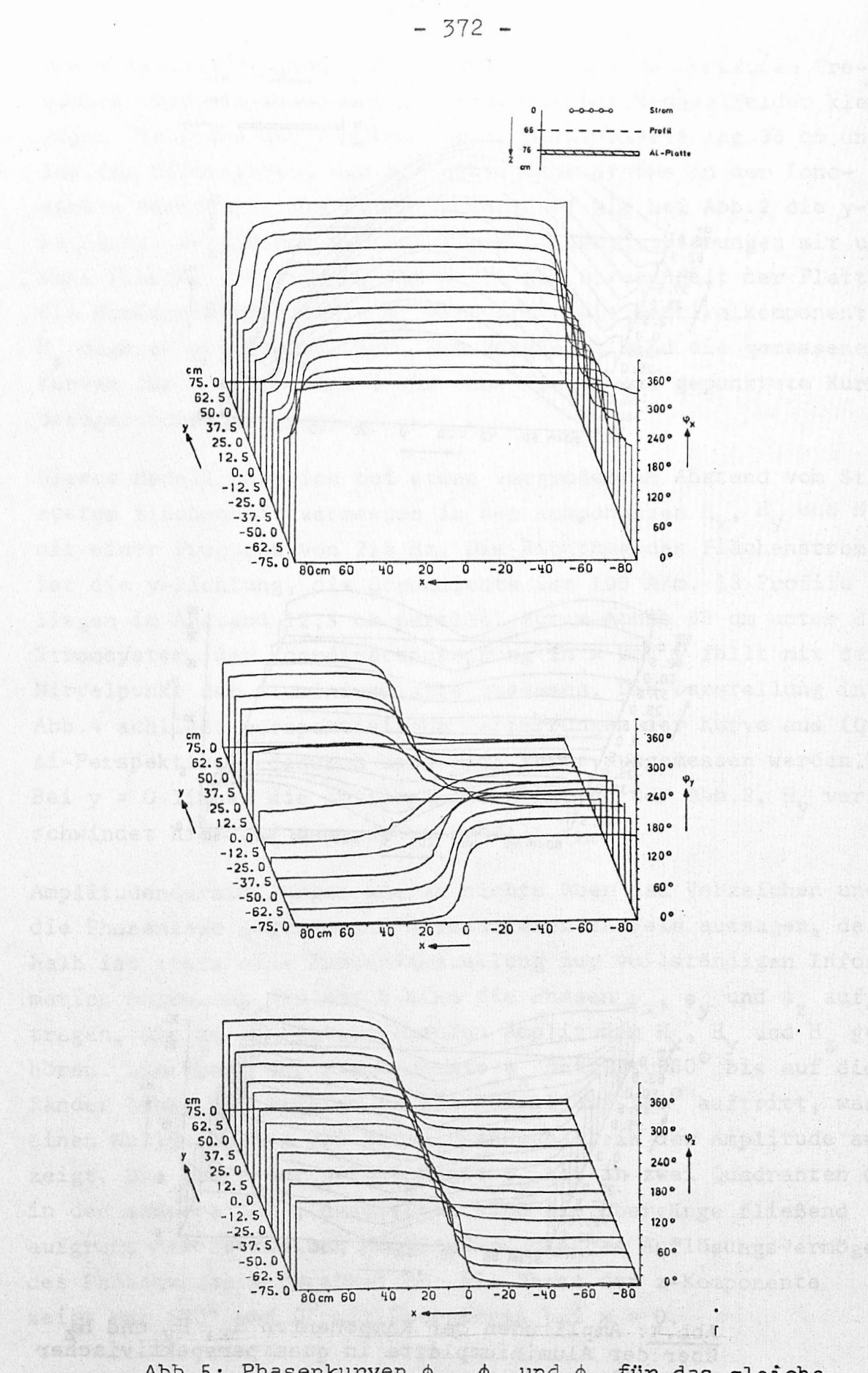

Abh.5: Phasenkurven $\phi_{\chi^2}$ <br/> $\phi_{\rm y}$ und $\phi_{\rm z}$ für das gleiche Modell wie in Abb.4.

## 3.2 Kanteneffekt

Zur Simulation des Kanteneffektes zwischen Ozean und Kontinenten dient das nächste Modell. Der Ozean wird im Modell durch ein dünnes Aluminiumblech mit den Abmessungen 1,8 <sup>m</sup> Länge, 1,0 m Breite und 1 mm Stärke gebildet, das ohne elektrischen<br>Kontakt 9 cm über der Aluminiumplatte liegt. Es erstreckt sich ten dient das nächste Modell. Der Ozean wird im Modell durch<br>ein dünnes Aluminiumblech mit den Abmessungen 1,8 m Länge,<br>1,0 m Breite und 1 mm Stärke gebildet, das ohne elektrischen<br>Kontakt 9 cm über der Aluminiumplatte lie Der spez. Widerstand des Bleches beträgt  $5 \cdot 10^{-8}$   $\Omega$ m, ist also etwa um einen Faktor 2 höher als der der Platte. Für die benutzte Frequenz des induzierenden Feldes von 215 Hz kann das Blech als dünne Schicht angesehen werden, die Blechdicke ist klein gegen die Eindringtiefe.

Das Ergebnis der Messungen zeigen die Abb.6 und 7. In Abb.6 sind die Amplituden der Komponenten H<sub>v</sub> und H<sub>u</sub> über dem Blech  ${\tt betr}$ ächtlich angewachsen, die von  ${\tt H}_{\tt Z}$  dagegen geschwächt. In der Umgebung von <sup>x</sup><sup>=</sup> 0 tritt ein deutlicher Kanteneffekt auf, der sich in der Amplitude durch einen plötzlichen Abfall in H<sub>x</sub> und ein scharfes Maximum in H<sub>z</sub> äußert, wenn man in Richtung positiver x-Werte fortschreitet. In der Komponente H<sub>y</sub> ist kein Kanteneffekt festzustellen. Die Amplituden aller drei Komponenten streben mehr oder weniger rasch gegen ungestörte Werte links von der Kante.

Die dazugehörigen Phasen zeigt Abb.7. In der Phase der y-Komponente  $\phi_{\mathbf{v}}$  wirkt sich die Anwesenheit des Aluminiumbleches nicht aus. Auch in der Phase der x-Komponente  $\phi_{\mathbf{x}}$  bewirkt das Blech lediglich eine kleine Senke an der Kante bei <sup>x</sup><sup>=</sup> 0 von etwa -10 , nente  $\phi_y$  wirkt sich die Anwesenheit des Aluminiumbleches nicht<br>aus. Auch in der Phase der x-Komponente  $\phi_x$  bewirkt das Blech<br>lediglich eine kleine Senke an der Kante bei x = 0 von etwa -10<sup>0</sup>,<br>das anschließende Plate minderte Phase gegenüber der ungestörten Seite, Die Phase wird das anschließende Plateau über dem Blech hat eine um etwa 4<sup>0</sup> ver-<br>minderte Phase gegenüber der ungestörten Seite. Die Phase wird<br>hier hauptsächlich durch die Ströme im induzierenden Stromsystem und durch die induzierten Ströme in der Aluminiumplatte bestimmt. Den stärksten Einfluß hat das Blech in der Phase der z-Komponente  $\phi_{z}$ . Links vom Blech bleibt die Phase ungestört bei 180° bis z za zastawa wa wakazi wa wakazi wa wakazi wa wakazi wa wakazi wa wakazi wa wakazi wa wakazi wa wakazi wa waka<br>Wakazi wa wakazi wa wakazi wa wakazi wa wakazi wa wakazi wa wakazi wa wakazi wa wakazi wa wakazi wa wakazi wa ungefähr 15 cm vor der Blechkante. Dann beginnt sie anzusteigen bis auf 336°, wo sie eine leicht gerundete Stufe noch vor dem Blech erreicht. Direkt an der Kante beginnt ein weiterer steiler Anstieg bis auf 413° C= 53°), womit sie ein neues Plateau erreicht.

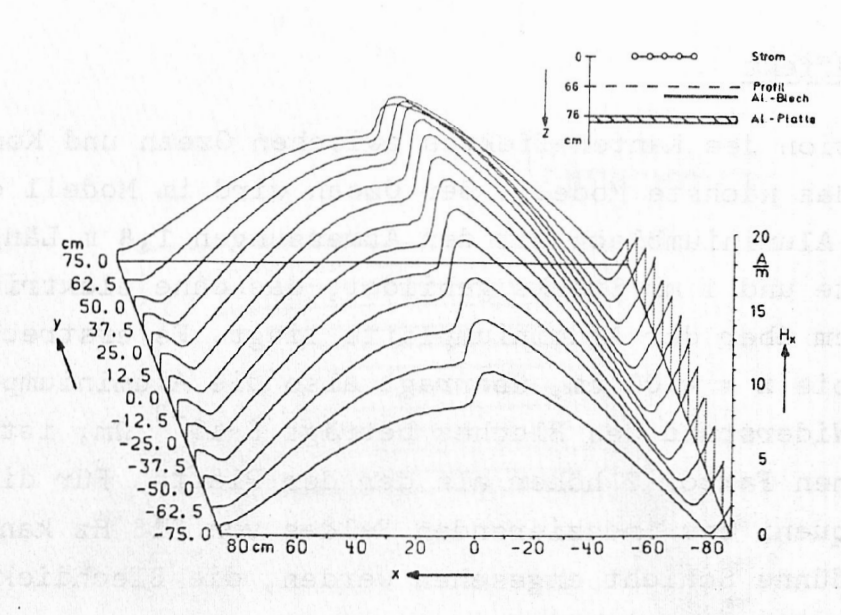

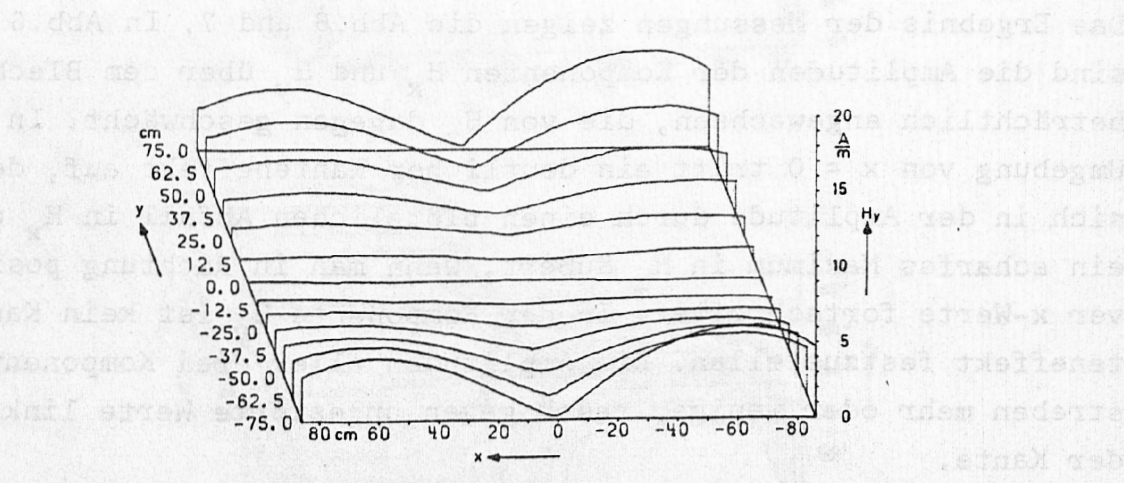

rob ni

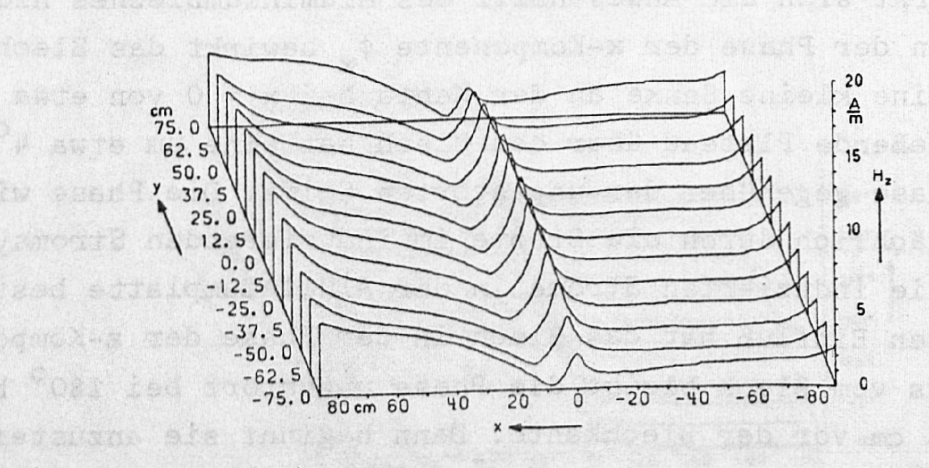

-ognob-y cab szart peh.nl zi mak uzjez nemeta nepitálogoznó elő

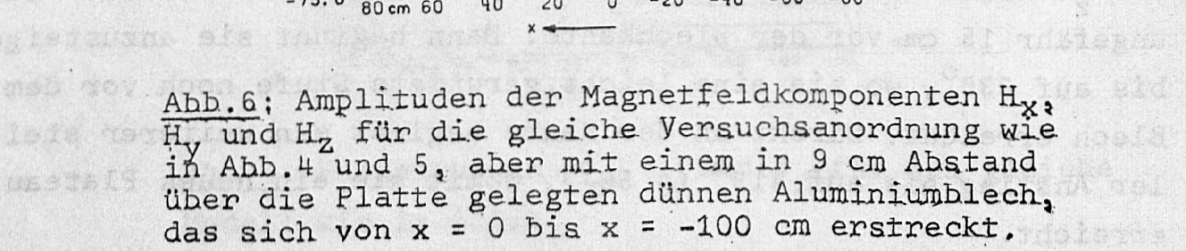

 $-374 -$ 

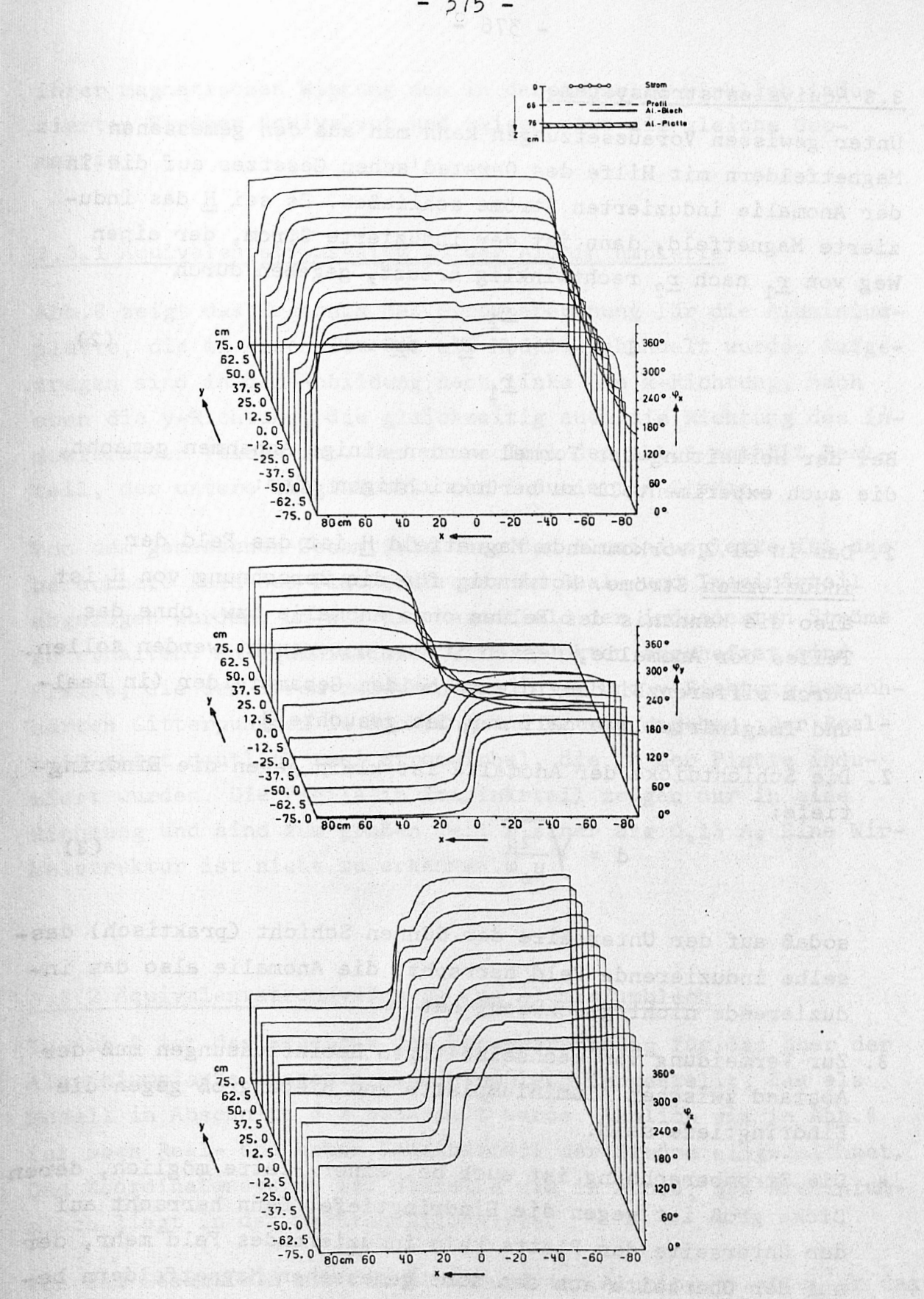

Abb. 7; Phasenkurven  $\phi_{\mathbf{x}}$ ,  $\phi_{\mathbf{y}}$  und  $\phi_{\mathbf{z}}$  für das gleiche Modell wie hei Abb. 6.

### 3.3 Äquivalentstromsysteme

Unter gewissen Voraussetzungen kann man aus den gemessenen Magnetfeldern mit Hilfe des Oersted'schen Gesetzes auf die in der Anomalie induzierten Ströme schließen. Es sei H das induzierte Magnetfeld, dann ist der induzierte Strom, der einen Weg von r, nach r, rechtwinklig kreuzt, gegeben durch Nome schlider<br>der induz<br>Ilig kreuz<br><u>r<sub>2</sub></u><br>f H · d<u>r</u>

$$
\mathbb{I} = -2 \quad \mathcal{I} \quad \mathbb{H} \quad \text{d}\mathbb{r} \tag{2}
$$
\n
$$
\mathbb{I}_1
$$

Bei der Herleitung der Formel werden einige Annahmen gemacht, war we  $\frac{r}{1}$ <br>Bei der Herleitung der Formel werden einige Annahmen g<br>die auch experimentell zu berücksichtigen sind:

- Bei der Herleitung der Formel werden einige Annahmen gemacht,<br>die auch experimentell zu berücksichtigen sind:<br>1. Das in Gl.2 vorkommende Magnetfeld <u>H</u> ist das Feld der<br><u>induzierten</u> Ströme. Notwendig für die Berechnung vo induzierten Ströme. Notwendig für die Berechnung von H ist also die Kenntnis des Feldes ohne Anomalie bzw. ohne des Teiles der Anomalie, dessen Ströme untersucht werden sollen. Durch Differenzbildung dieser beiden Gesamtfelder Cin Realalso die Kenntnis des Feldes ohne Anomalie bzw. ohn<br>Teiles der Anomalie, dessen Ströme untersucht werde<br>Durch Differenzbildung dieser beiden Gesamtfelder (<br>und Imaginärteil) erhält man das gesuchte <u>H</u>.<br>Die Schichtdicke de
- 2. Die Schichtdicke der Anomalie ist klein gegen die Eindringtiefe:

$$
d = \sqrt{\frac{2\rho}{\mu_0 \omega}}
$$
 (3)

sodaß auf der Unterseite der dünnen Schicht Cpraktisch) dasselbe induzierende Feld herrscht, die Anomalie also das induzierende nicht geschwächt hat.

- 3. Zur Vermeidung von wechselseitigen Beeinflussungen muß der Abstand zwischen Aluminiumplatte und Blech, groß gegen die Eindringtiefe sein.
- 4. Die Stromberechnung ist auch bei einer Platte möglich., deren Dicke groß ist gegen die Eindringtiefe. Dann herrscht auf der Unterseite der Platte kein induzierendes Feld mehr, der auf der Oberseite aus den dort gemessenen Magnetfeldern berechnete Strom ist um einen Faktor 2 kleiner.

Vernachlässigt werden alle vertikalen Ströme. Die aus den Meßwerten aus der Beobachtungsebene berechneten Ströme sind in

ihrer magnetischen Wirkung den in der Anomalie wirklich induzierten Strömen äquivalent und zeigen etwa die gleiche Geometrie. It was al ethaldoela teo de dollabserquan , nemetrie nov

#### 3.3.1 Äquivalentstromsystem in der Aluminiumplatte

Abb.8 zeigt das Ergebnis, der Stromberechnung für die Aluminiumplatte, die in Abschnitt 3.1 als Modell behandelt wurde. Aufgetragen sind in der Abbildung nach links die x-Richtung, nach, oben die y-Richtung, die gleichzeitig auch die Richtung des induzierenden Feldes ist. Der obere Teil der Abb.8 enthält Realteil, der untere Imaginärteil der induzierten Ströme.

Von dem gemessenen Gesamtfeld über der Aluminiumplatte ist das berechnete Feld des Flächenstromes in Real- und Imaginärteil abgezogen worden, um nur das Magnetfeld der induzierten Ströme Von dem gemessenen Gesamtfeld über der Aluminiumplatte ist das<br>berechnete Feld des Flächenstromes in Real- und Imaginärteil<br>abgezogen worden, um nur das Magnetfeld der induzierten Ströme<br>zu erhalten. An äquidistanten Gitte barten Gitterpunkten in Richtung und Betrag angeben. Der Realteil zeigt deutlich zwei Stromwirbel, die in der Platte induziert wurden. Die Pfeile im Imaginärteil zeigen nur in eine Richtung und sind zum großen Teil kleiner als 0,15 A. Eine Wirbelstruktur ist nicht zu erkennen.

# 3•3•2 Äquivalentstromsystem in dem Aluminiumblech

3.3.2 Äquivalentstromsystem in dem Aluminiumblech<br>In Abb.9 ist das Ergebnis der Stromberechnung für das über der<br>Aluminiumplatte liegende Aluminiumblech dargestellt, das als Modell in Abschnitt 3.2 behandelt wurde. Ähnlich wie in Abb.8 ist oben Real- und unten Imaginärteil der Ströme eingezeichnet. Aluminiumplatte liegende Aluminiumblech dargestellt, das als<br>Modell in Abschnitt 3.2 behandelt wurde. Ähnlich wie in Abb.8<br>jst oben Real- und unten Imaginärteil der Ströme eingezeichnet.<br>pas Koordinatensystem ist dasselbe blech liegt in der rechten Bildhälfte.

Von dem Gesamtfeld mit dem Blech und der Aluminiumplatte ist das induzierende und das in der Platte induzierte Feld abgezogen Von dem Gesamtfeld mit dem Blech und der Aluminiumplatte ist das<br>induzierende und das in der Platte induzierte Feld abgezogen<br>worden, um das Feld der im Blech induzierten Ströme zu erhalten.<br>Im Realteil der Ströme im Blech Von dem Gesamtfeld mit dem Blech und der Aluminiumplatte ist das<br>induzierende und das in der Platte induzierte Feld abgezogen<br>worden, um das Feld der im Blech induzierten Ströme zu erhalten.<br>Im Realteil der Ströme im Blech

nur weiter entfernt ist von der Kante in der Mitte infolge der - 378 -<br>nur weiter entfernt ist von der Kante in der Mitte infolge de<br>größeren Breite des Bleches. In der Darstellung des Imaginär-<br>teils der Ströme findet man einen nicht verschwindenden An<mark>tei</mark> teils der Ströme findet man einen nicht verschwindenden Anteil von Strömen, hauptsächlich an der Blechkante in der Mitte. Ihre

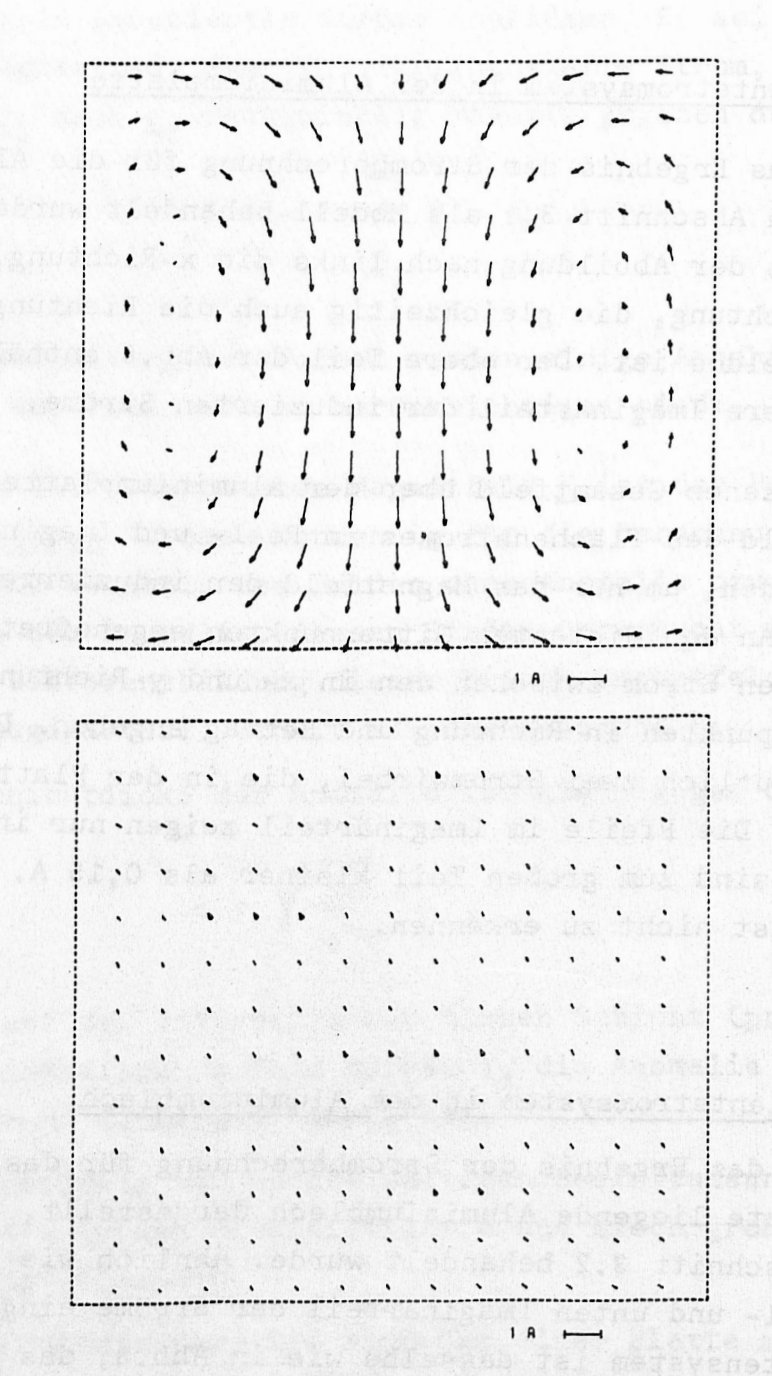

Abb..8: Äquivalentstromsyatem in der Aluminiumplatte. Die Pfeile, die an äquidistanten Gitterpunkten angeheftet sind, geben Richtung und Betrag induzierter Ströme zwischen den benachbarten Gitterpunkten an. Aufgetragen ist nach links, die x-Richtung, nach oben die y-Richtung, die zugleich Richtung der induzierenden Ströme ist. Oben ist Realteil, unten Imaginärteil der induzierten Ströme eingezeichnet.

14 41

der Alumitation in de

Richtung ist durchweg entgegengerichtet dem Realteil an derselben Stelle.

![](_page_13_Figure_2.jpeg)

das in der rechten Rildhälfte liegt. Die Pfeile geben wie. in Abb.8 Richtung und Betrag induzierter Ströme zwischen benachbarten Gitterpunkten an, oben Realteil, unten Imaginärteil,

- D0SS0, H.W.: <sup>A</sup>plane-wave analogue model for studying electromagnetic variations. W.: A plane-wave analogue model for studyi<br>tromagnetic variations.<br>Can. J. Phys., <u>44</u>, S.67 - 80, 1966.<br>W., JACOBS, J.A.: Analogue model measureme DOSSO, H.W.: A plane-wave analogue model for sludying elec-<br>tromagnetic variations.<br>Can. J. Phys.,  $\frac{111}{10}$ , S.67 - 80, 1966.<br>DOSSO, H.W., JACOBS, J.A.: Analogue model measurements of<br>electromagnetic variations in the
- tromagnetic variations.<br>Can. J. Phys., <u>44</u>, S.67 80, 1966.<br>W., JACOBS, J.A.: Analogue model measurements of<br>electromagnetic variations in the near field of an<br>oscillating line current. oscillating line current. DOSSO, H.W., JACOBS, J.A.: Analogue model measurements of<br>electromagnetic variations in the near field of an<br>oscillating line current.<br>Can. J. Earth Sci., 5, S.23 - 29, 1968.<br>SPITTA, P.: Scale model experiments with solid
- Phys. Earth Planet. Inter., 7, S.445 449, 1973.

edzent edit , ta il vivision a neither new di 35%.<br>I estent namnan had a newthele a new air general an eve